## **Тема № 6** «Сервис электронного документооборота ИСОД МВД России»

### **Учебные вопросы:**

1. Система информационного законодательства и нормативного регулирования информационных технологий. Применение информационных технологий в МВД России.

2. Единая система информационно-аналитического обеспечения деятельности МВД России (ИСОД). Сервисы ИСОД.

3. Пошаговая инструкция входа в ИСОД и сервис СЭД

### РАЗВИТИЕ ИСОД МВД РОССИИ

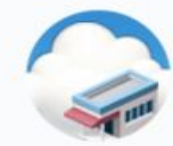

Объединение 83 ПТК ЕИП в облачную инфраструктуру

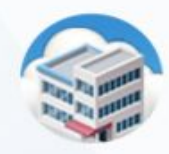

Создание территориальнораспределительной катастрофо-устойчивой ведомственной системы ЦОД

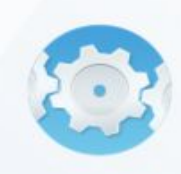

Реализация общесистемных и оперативно- служебных сервисов

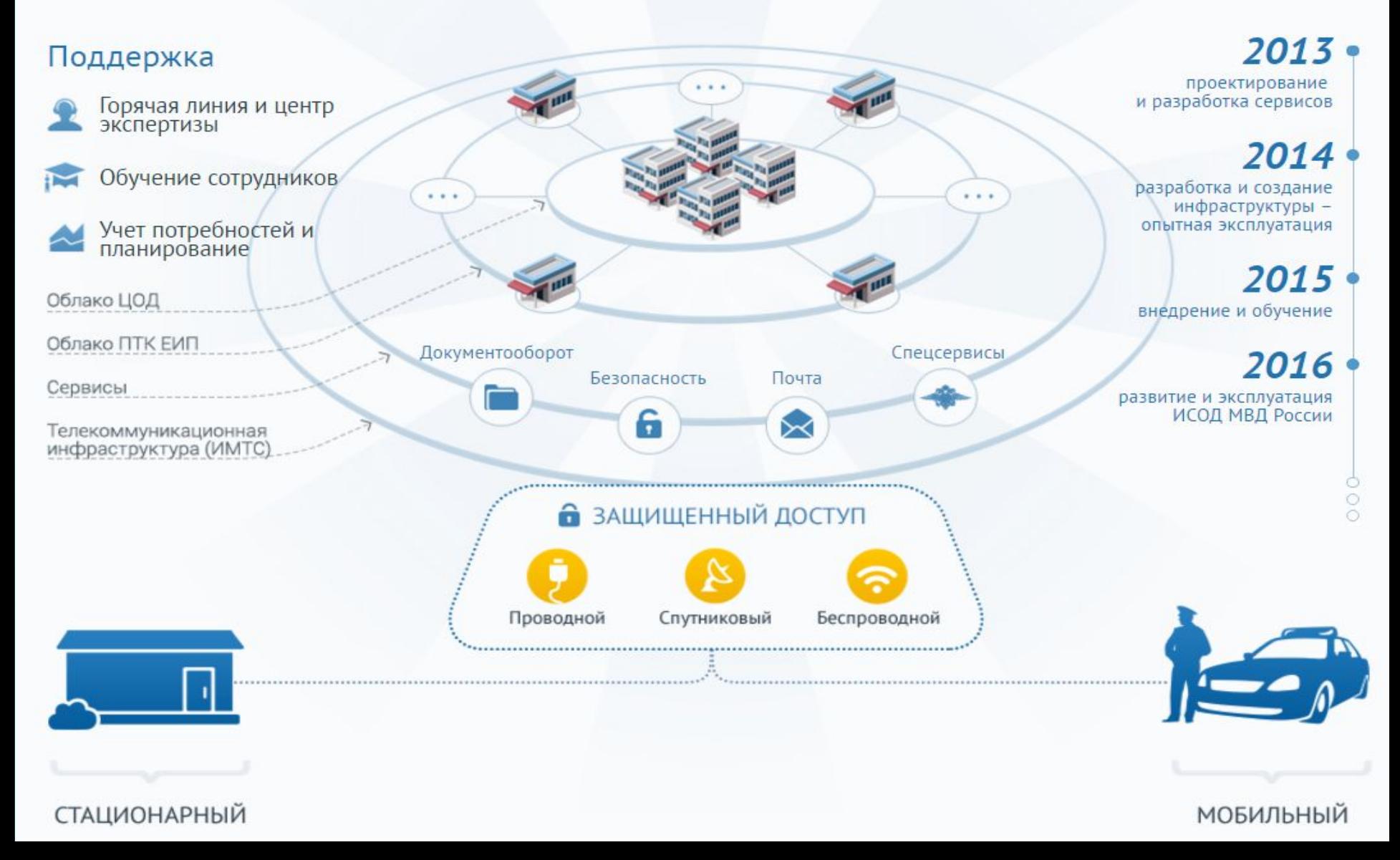

- **- интегрированная мультисервисная телекоммуникационная сеть (ИМТС);**
- **- автоматизированные рабочие места (АРМ) сотрудников МВД**

**- облачная инфраструктура;**

**- сервисы ИСОД МВД России;**

Объекты внешнего взаимодействия

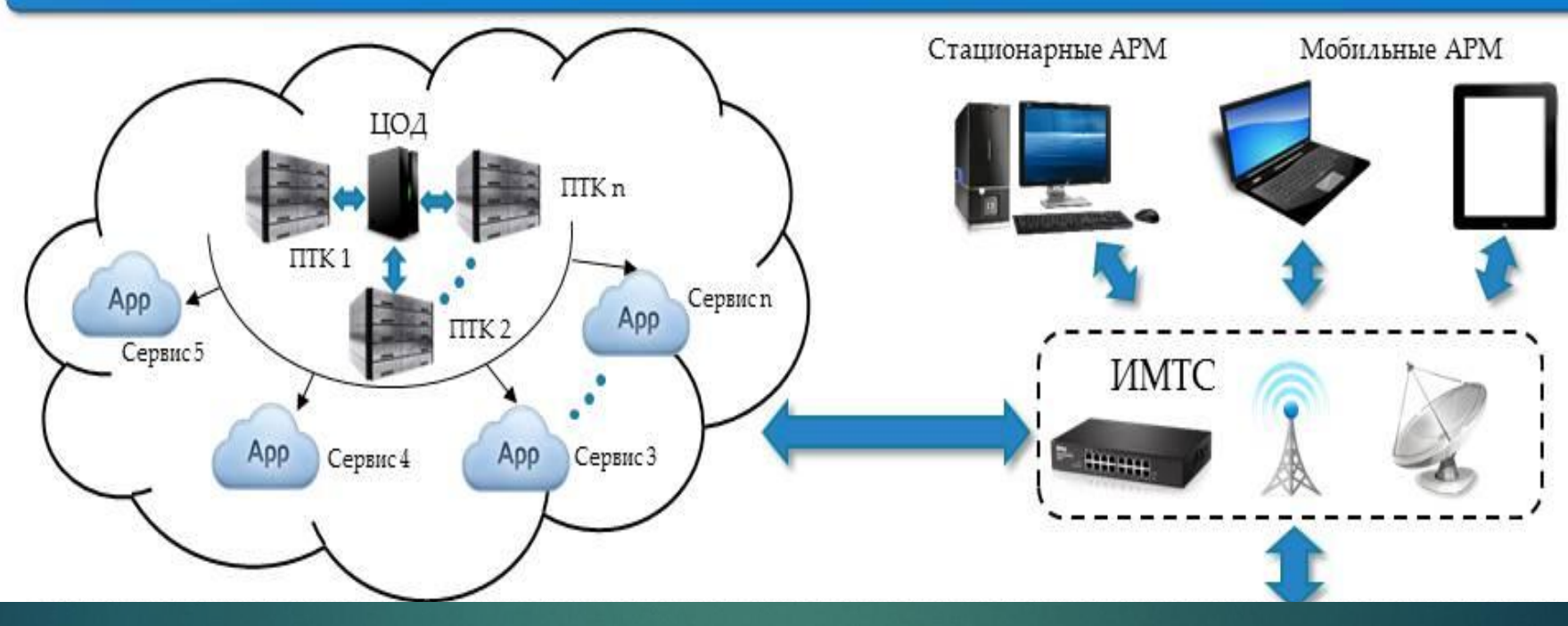

## Структура ИСОД МВД России

- протоколирование событий безопасности сервисов ИСОД  $\blacksquare$
- назначение и отзыв полномочий пользователей и сервисов ИСОД МВД России;
- управление реестрами пользователей и сервисов ИСОД МВД России;
- идентификация и ИСОД МВД России;
- аутентификация пользователей
- СУДИС обеспечивает выполнение следующих функций: **ИСОД МВД России.**
- **управления доступом пользователей к сервисам**
- **СУДИС предназначен для централизованного**

Сервис управления доступом к информационным системам

DUTOYTI

ФЕДЕРАЛЬНОЕ ГОСУДАРСТВЕННОЕ КАЗЕННОЕ ОБРАЗОВАТЕЛЬНОЕ УЧРЕЖДЕНИЕ ВЫСШЕГО ОБРАЗОВАНИЯ «ВОРОНЕЖСКИЙ ИНСТИТУТ МИНИСТЕРСТВА ВНУТРЕННИХ ДЕЛ РОССИЙСКОЙ ФЕЛЕРАЦИИ» (BH MRJ Poccur) **РАСПОРЯЖЕНИЕ** 

Воронеж

В целях функционирования в институте сервисов единой системь информационно-аналитического обеспечения деятельности МВД

подполковника полиции Авилова Дмитрия Николаевичаначальника отделения комплектования постоянным составом отдела

подполковника полиции Аничкина Павла Васильевича - начальника

полковника полиции Бабкина Александра Николаевича

капитана полиции Баркалова Руслана Владимировича - начальника

подполковника полиции Баркова Михаила Григорьевича начальника отделения связи отдела информационно-технического

подполковника полиции Бирюкова Сергея Алексеевича аместителя начальника отдела морально-психологического обеспечения: полковника полиции Бокову Оксану Игоревну -

начальника

начальника кафедры информационной безопасности;

кафелры инфокоммуникационных систем и технологий

ПРЕДЛАГАЮ: 1. Наделить правом электронно-цифровой подписи:

« 17» января 2017 г.

России<sup>1</sup>,

калров:

О наделение правом электронноцифровой полписи

отдела тылового обеспечения;

кабинета кафедры криминалистики;

обеспечения учебного процесса;

<sup>1</sup> Далее - «ИСОД МВД России»

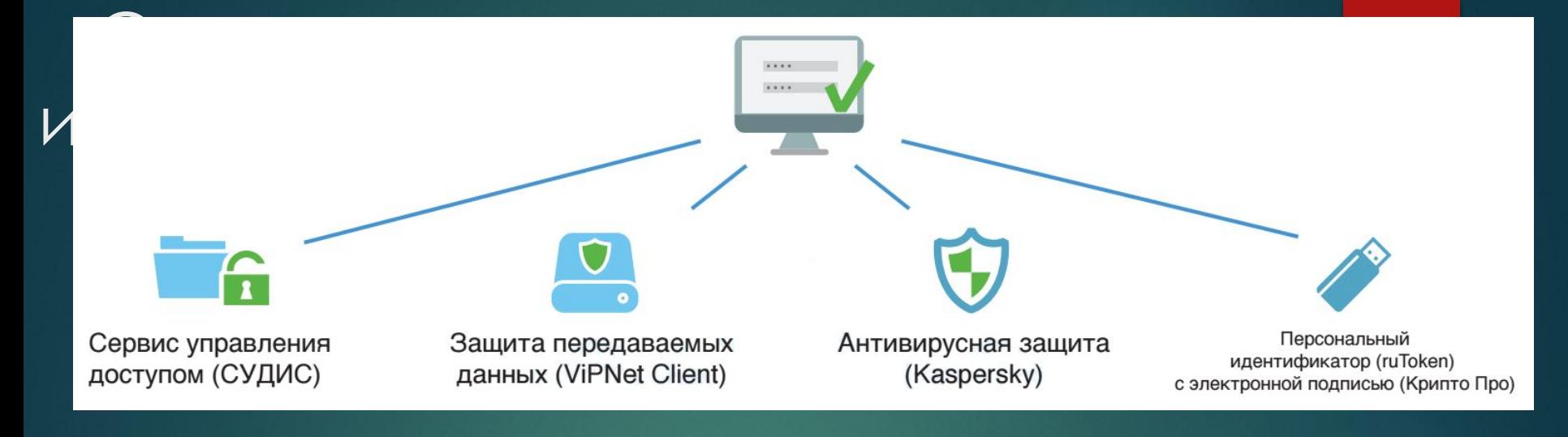

## Правила информационной безопасности при работе в ИСОД:

- 1. Запрещается использование носителей информации, не разрешенных администратором безопасности Вашего подразделения.
- 2. Запрещается открывать вложения и читать электронную почту, пришедшую от неизвестного отправителя.
- 3. На каждом рабочем месте пользователя ИСОД МВД России должен быть установлен антивирус с актуальными антивирусными базами.
- 4. Вся служебная переписка должна осуществляться только с почтовых адресов домена @mvd.ru с использованием сервиса электронной почты.
- 5. Личный ПИН-код и пароль должны храниться в тайне, а ЭП недоступном для других месте.

## Состав сервисов ИСОД МВД России

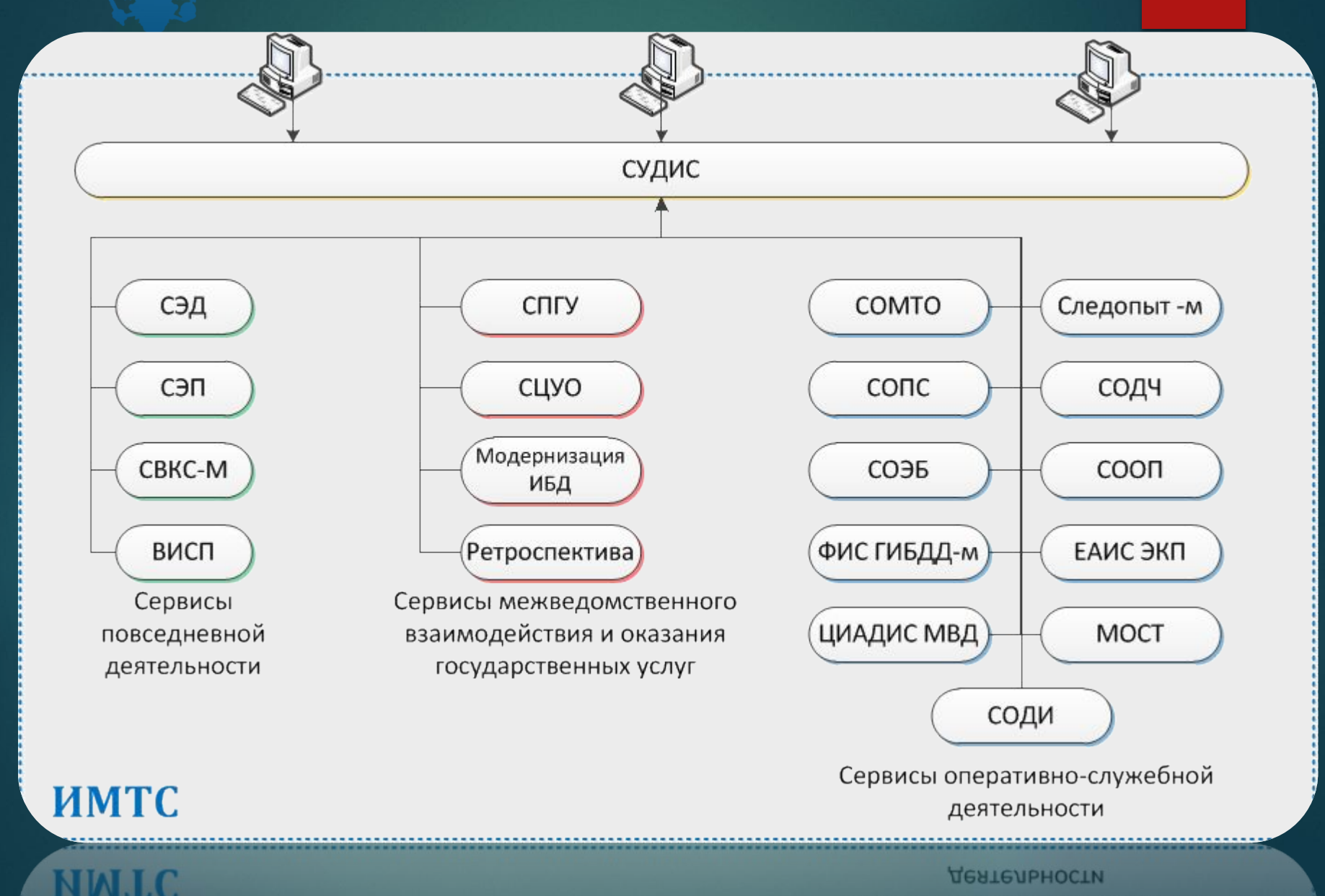

## Подсистема взаимодействия с населением

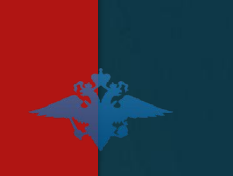

**Подсистема поддержки взаимодействия с населением, а так же межведомственного взаимодействия с целью предоставления государственных услуг, включает :**

- **СПГУ** Сервис предоставления государственных услуг;
- **СЦУО** Система централизованного учета оружия;
- **Ретроспектива** Единый банк данных архивной информации;
- **Модернизация ИБД** Интегрированный банк данных.

## Состав повседневных сервисов ИСОД

**Прикладные сервисы обеспечения повседневной деятельности подразделений МВД России включают:**

- **СЭД** Сервис электронного документооборота;
- **СЭП** Сервис электронной почты;
- **ВИСП** Ведомственный информационно-справочный портал;
- **СВКС-М** Система видеоконференцсвязи МВД России.

Прикладные сервисы обеспечения повседневной деятельности подразделений МВД РФ должны быть внедрены в 85 субъектах РФ.

## Состав служебных сервисов ИСОД

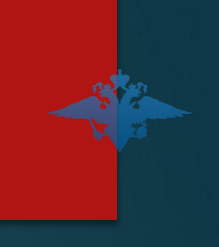

**Прикладные сервисы обеспечения оперативно-служебной деятельности подразделений МВД РФ включают:**

- **Следопыт-М** Информационно-поисковый сервис;
- **СООП** Сервис обеспечения охраны общественного порядка ;
- **СОДЧ** Сервис обеспечения деятельности дежурных частей ;
- **СОМТО** Сервис обеспечения деятельности подразделений материальнотехнического обеспечения МВД РФ;
- **ФИС ГИБДД-М** Федеральная информационная система ГИБДД МВД РФ;
- **СОЭБ** Сервис обеспечения экономической безопасности;
- **СОДИ** Сервис НЦБ Интерпола;
- **ЕАИС ЭКП** Сервис экспертно-криминалистической деятельности;
- **СУОГЗ** Сервис обеспечения государственной защиты лиц;
- **СОПС** Сервис оформления проезда сотрудников;
- **СОПД ГУСБ** Сервис ГУ Собственной безопасности МВД;
- **МОСТ** Сервис статистической отчетности МВД РФ;
- **ЦИАДИС-МВД** Банк отпечатков пальцев

Прикладные сервисы обеспечения повседневной деятельности подразделений МВД РФ должны быть внедрены (пользователи применяют) в 45 субъектах РФ. Состав и кол-во субъектов уточняется на этапе технического проектирования.

## Подход к внедрению сервисов

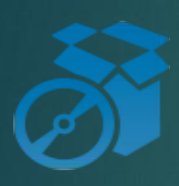

## Максимальная автоматизация процесса

ВИСП – витрина сервисов, с автоматической установкой клиентской части ПО

## Дистанционное обучение

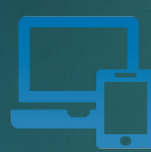

Набор обучающих материалов, включая инструкции пользователей, демонстрационные ролики, эксплуатационная документация

Поддержка внедрения в каждом регионе Консультанты во всех 85 регионах России проводят внедрение, демонстрации, обучение пользователей

## Функции ВИСП

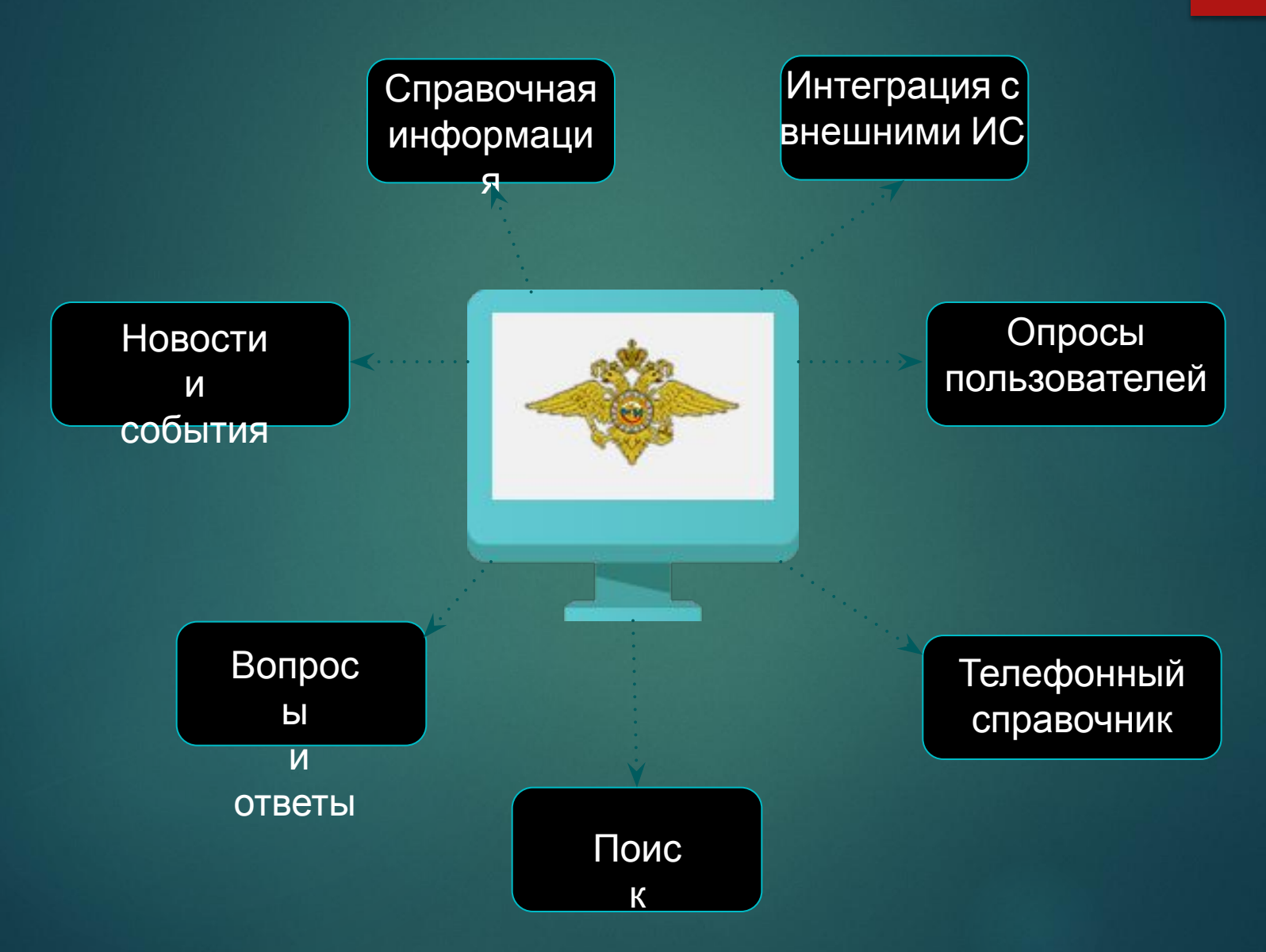

## Адресно-телефонный справочник

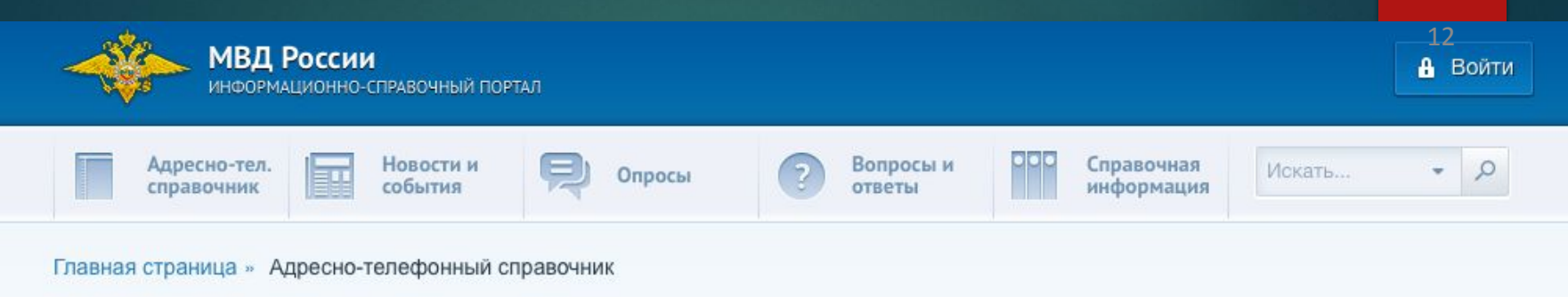

### АДРЕСНО-ТЕЛЕФОННЫЙ СПРАВОЧНИК

### ОРГАНИЗАЦИОННАЯ СТРУКТУРА

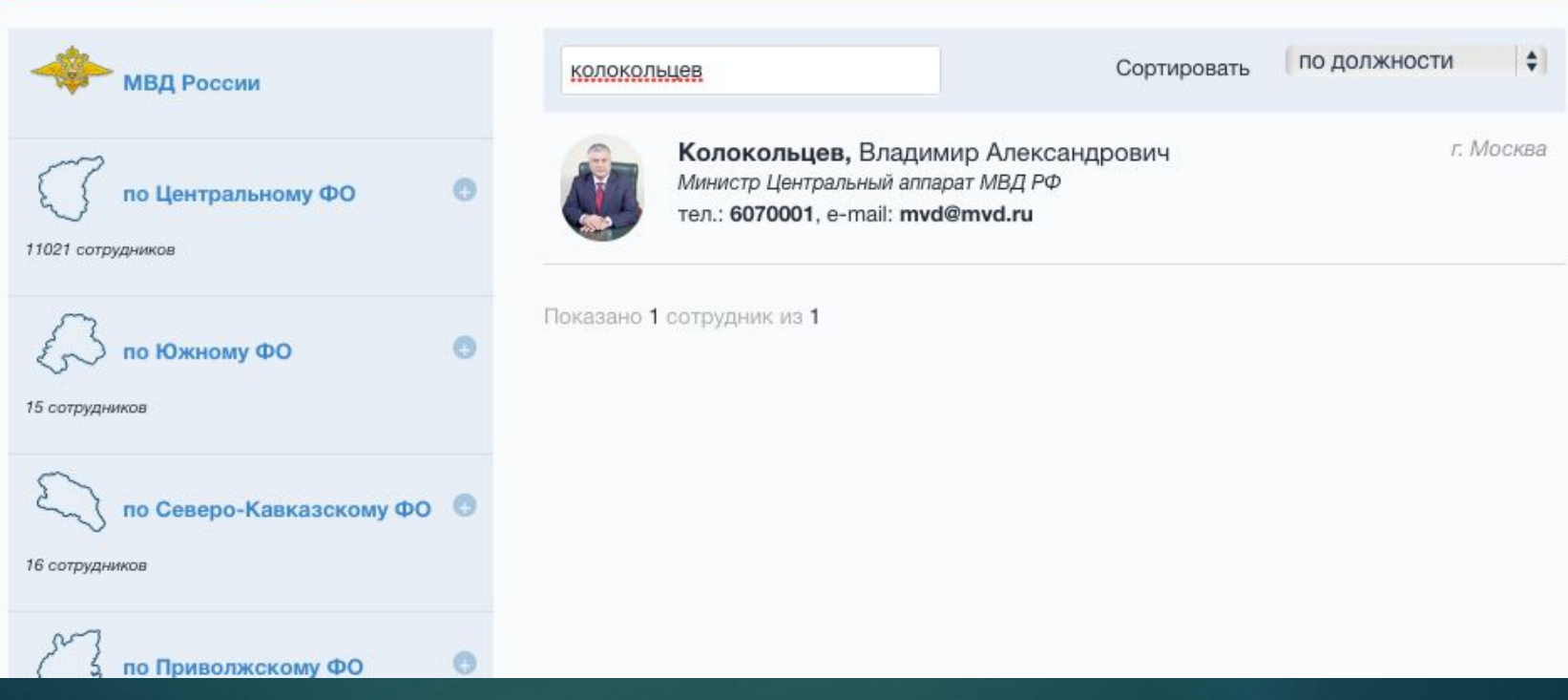

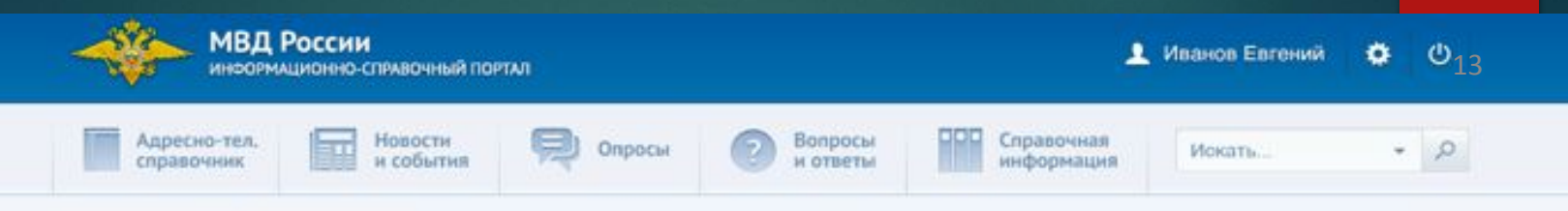

Главная страница » Новостная лента » В Хабаровском крае сотрудники полиции обеспечивают движение транспорта в зонах затопления

### В ХАБАРОВСКОМ КРАЕ СОТРУДНИКИ ПОЛИЦИИ ОБЕСПЕЧИВАЮТ ДВИЖЕНИЕ ТРАНСПОРТА В ЗОНАХ ЗАТОПЛЕНИЯ

Ceapóint e 11.23

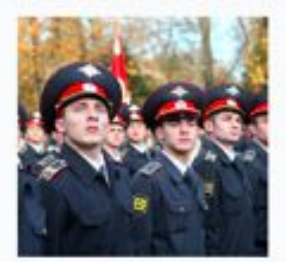

Сотрудники полиции УМВД России по Хабаровскому краю обеспечивают движение транспорта на затопленных участках трассы Хабаровск-Комсомольск-на-Амуре.

На трассе продолжает действовать режим ограничения движения. С 20:00 до 7:00 проезд легкового и пассажирского транспорта на трассе закрыт. Данные меры необходимы для обеспечения безопасности граждан.

В настоящее время для движения автотранспорта по затопленной дороге действует одна полоса. Сотрудники ДПС ГИБДД в строгой очерёдности пропускают автомобили, двигающиеся из Хабаровска в Комсомольск-на-Амуре и обратно. В промежутках между движением транспорта строители продолжают отсыпку подтопленных участков дороги.

Тип нопости: Событие

Мощенкинество. Интернет.

#### КОММЕНТАРИИ К НОВОСТИ (4)

↓ Новый комментарий

Иван Константинов написал 24 июня в 16:45

Действительно, многие идеи, оставленные клиентами ранее, нуждаются в актуализации статусов. Такая работа ведется, но не без некоторых сложностей: очень много идей связаны с выходом новой версии интернет-банка

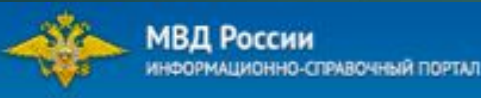

• Иванов Евгений

 $(14)$ ö

#### Адресно-тел. **Новости** справочник

и события

Опросы

Вопросы и ответы Справочная ниформация Искать...

#### Главная страница » Опросы пользователей

### ОПРОСЫ ПОЛЬЗОВАТЕЛЕЙ

### ТЕКУЩИЙ ОПРОС

Оскорбляет ли вас продажа советских орденов на интернет-аукционах?

- да, этот факт оскорбителен
- нет, тут нет ничего оскорбительного

затрудняюсь ответить

Голосовать и смотреть результаты

#### РЕЗУЛЬТАТ ПОСЛЕДНЕГО ОПРОСА

Возможно ли сохранить цивилизационный и духовный код русского народа в период модернизации?

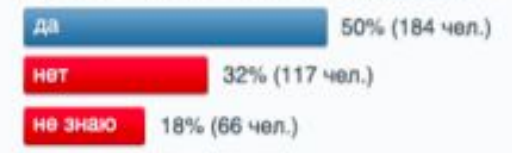

### АРХИВ ОПРОСОВ

Много ли вы читаете серьезной литературы? 8 despany 2013, 15:43

Готовы ли Вы больше платить за проживание в здании, являющемся историческим памятником?

6 despare 2013, 13:32

Какая версия гибели Сергея Есенина кажется Вам правдоподобной?

3 despane 2013, 16:38

Должны ли приехавшие в Россию соблюдать наши традиции и обычаи?

1 февраля 2013, 12:21

Нужна ли государственная цензура в культуре? 24 misson 2013, 12:21

Конкурс красоты России, Монголии, Индии и Китая. Девушка какой страны займёт первое место?

24 missape 2013, 12:21

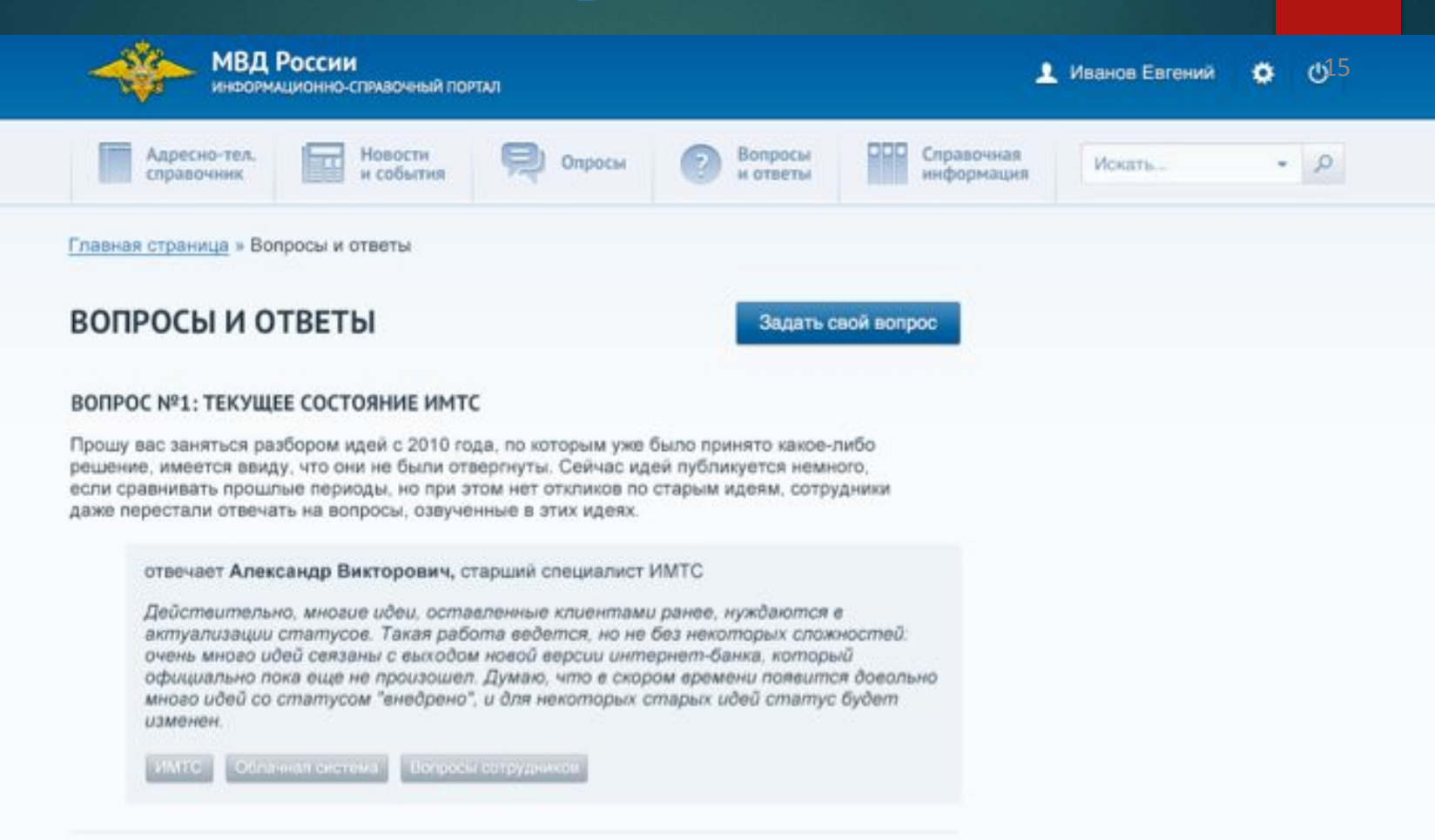

#### ВОПРОС №2: ОБСУЖДЕНИЕ СОСТОЯНИЯ СИСТЕМЫ

Прошу вас заняться разбором идей с 2010 года, по которым уже было принято какое-либо решение, имеется ввиду, что они не были отвергнуты. Сейчас идей публикуется немного, если сравнивать прошлые периоды, но при этом нет откликов по старым идеям, сотрудники даже перестали отвечать на вопросы, озвученные в этих идеях.

отвечает Александр Викторович, старший специалист ИМТС

Действительно, многие идеи, оставленные клиентами ранее, нуждаются в актуализации статусов. Такая работа ведется, но не без некоторых сложностей: очень много идей сеязаны с выходом новой версии интернет-банка, который

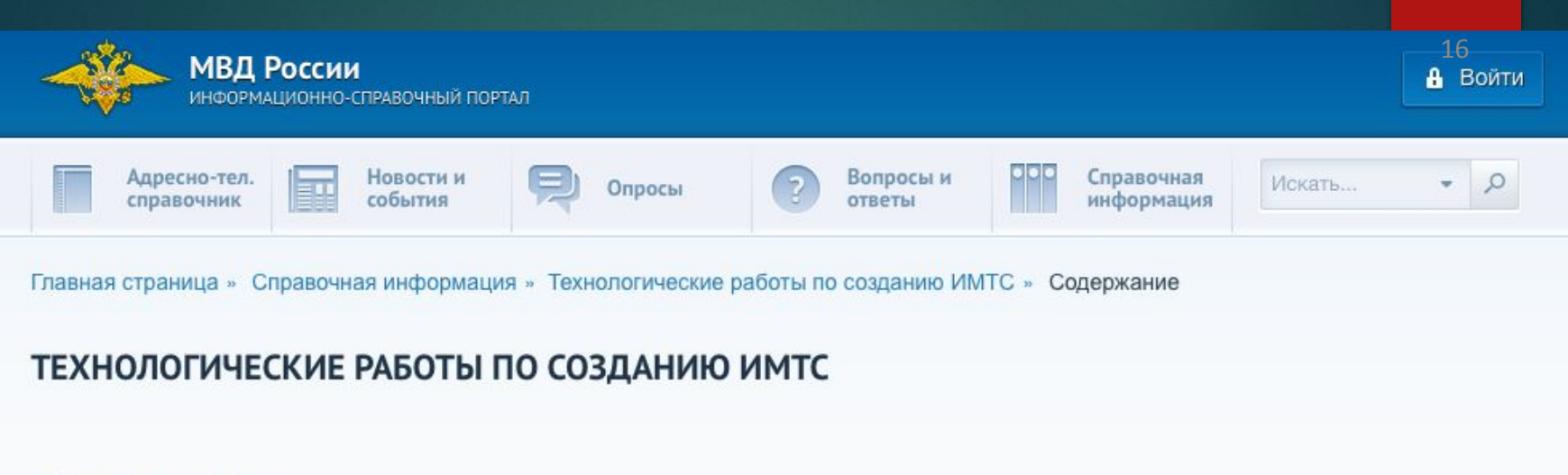

### ДОКУМЕНТЫ И ПАПКИ

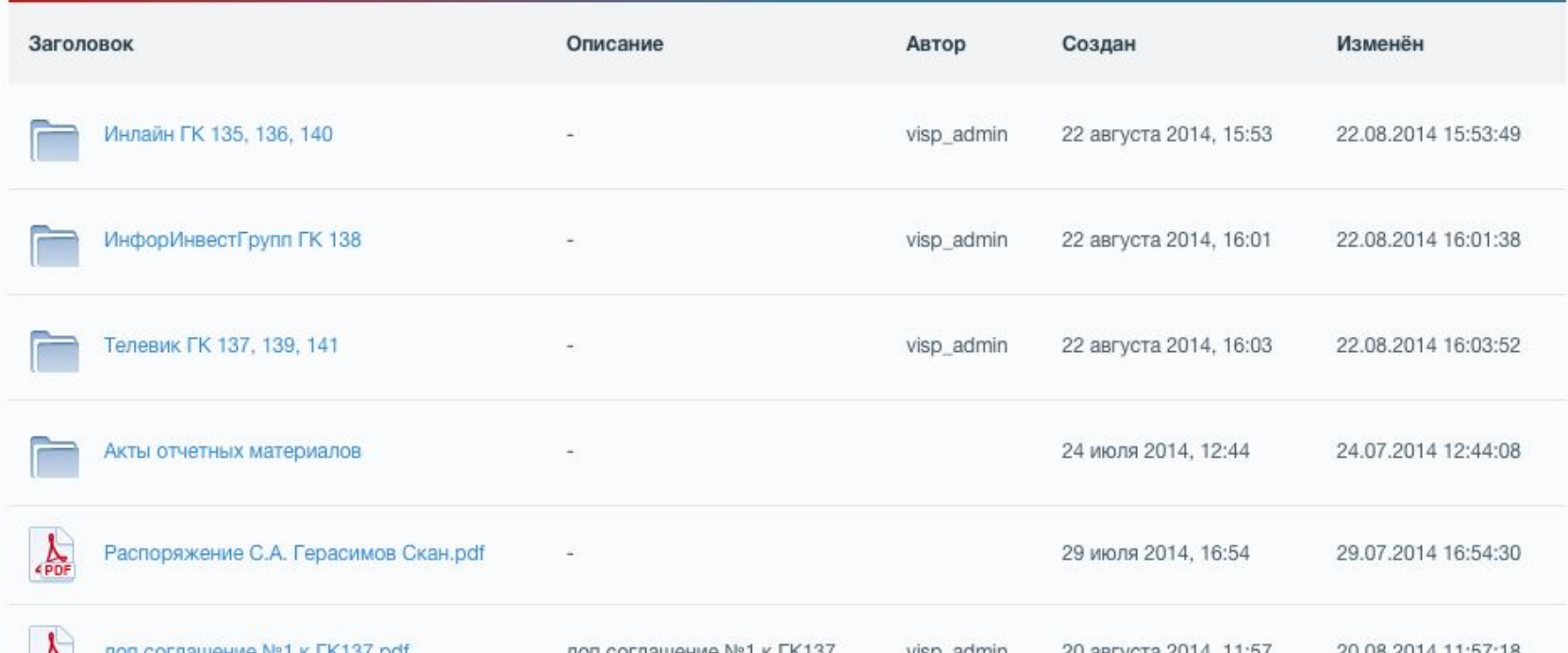

## Взаимодействие с сотрудниками

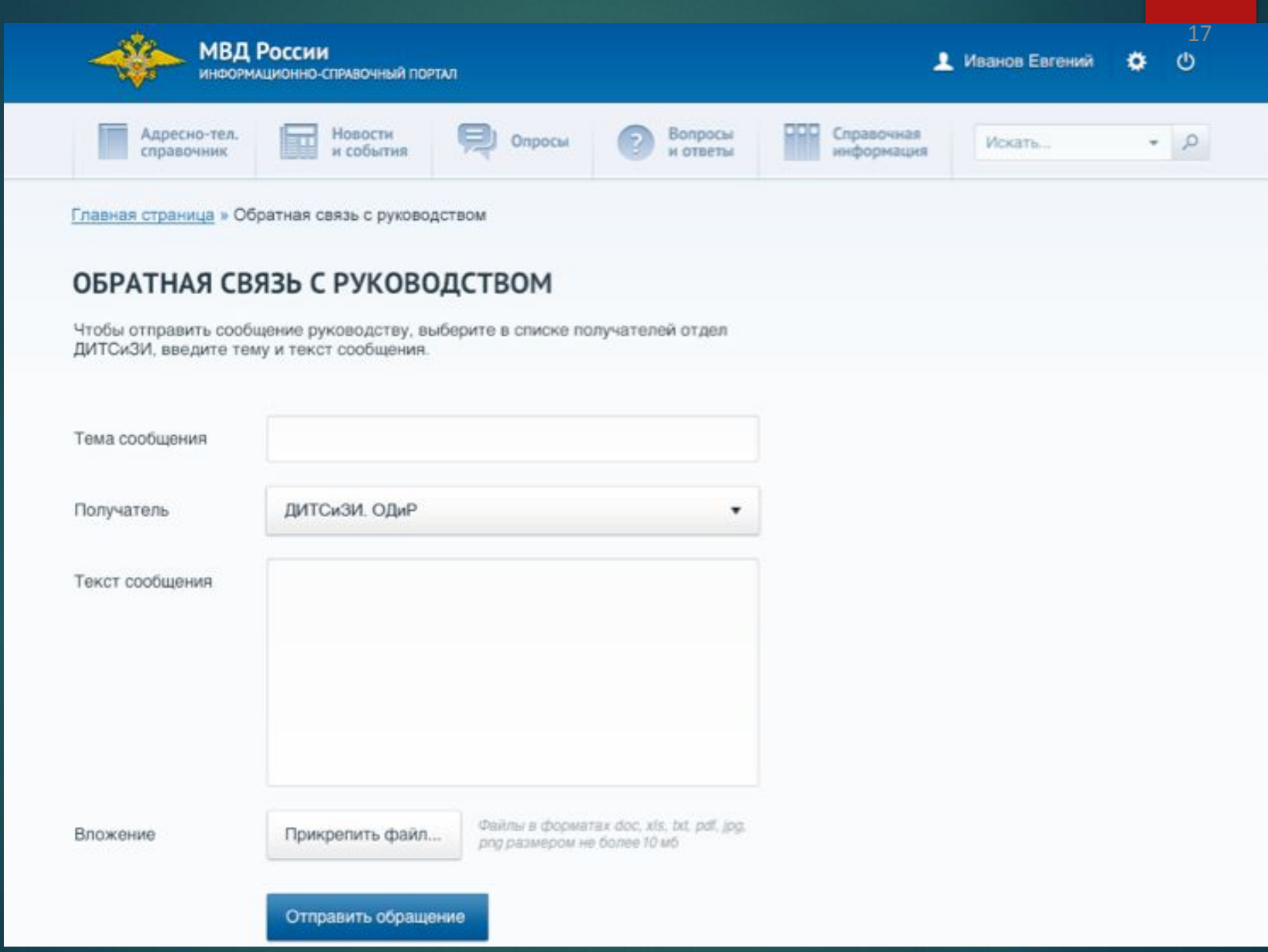

Сервис видео-конференцсвязи МВД России (СВКС - м)

**Назначение сервиса**

Оптимизация и ускорение процесса получения и обработки информации для принятия управленческих решений. Оперативная связь между сотрудниками МВД России.

**Типы поддерживаемых конференций**

- ►Видеозвонок общение 2 человек;
- ►Групповая видеоконференция общение нескольких человек;
- ►Симметричная конференция общение до 16 человек без ведущего;
- ►Асимметричная конференция общение до 16 человек с ведущим;
- ►Ролевая конференция общение до 250 человек с несколькими ведущими.

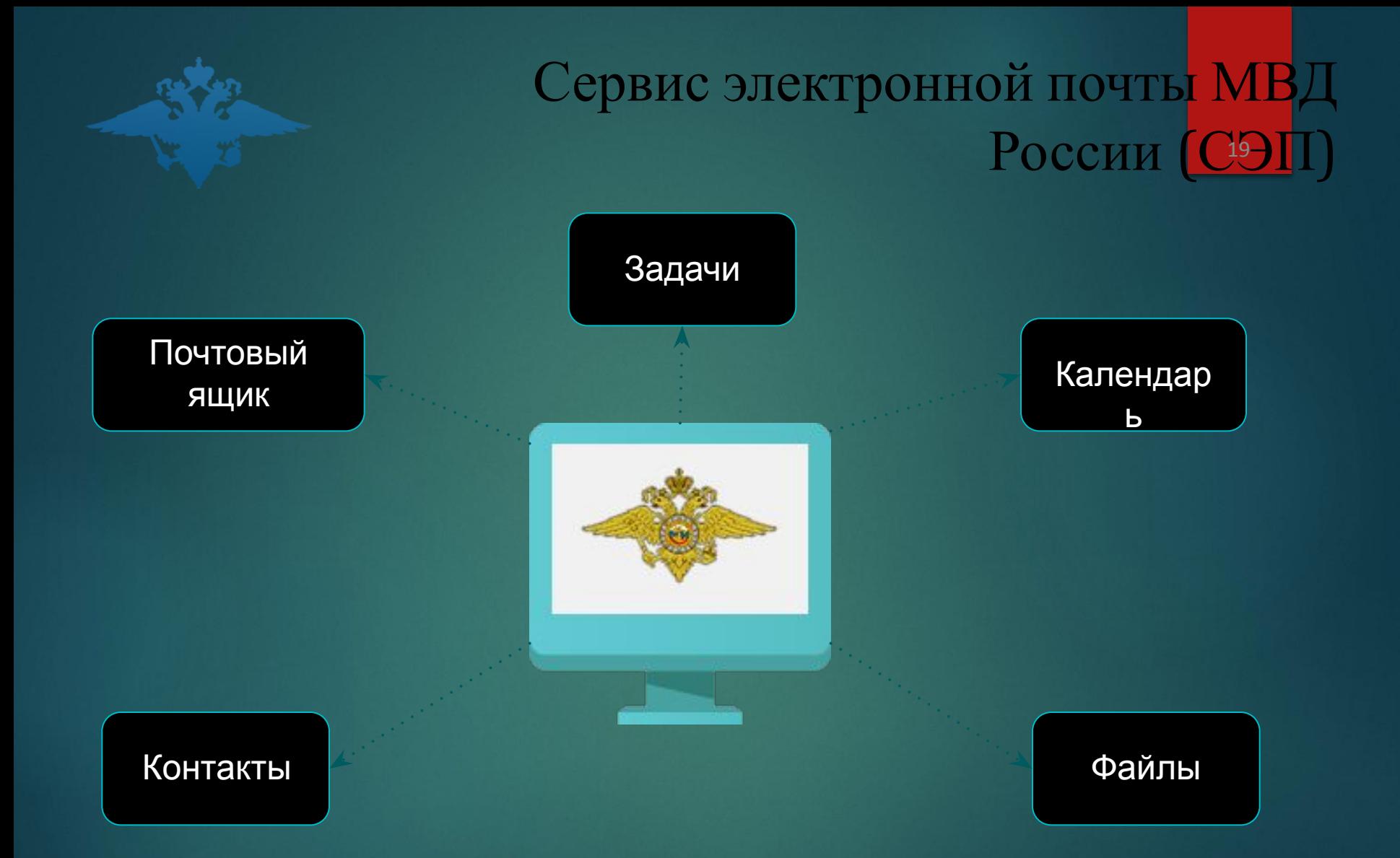

# Web-интерфейс СЭП: «Полный»

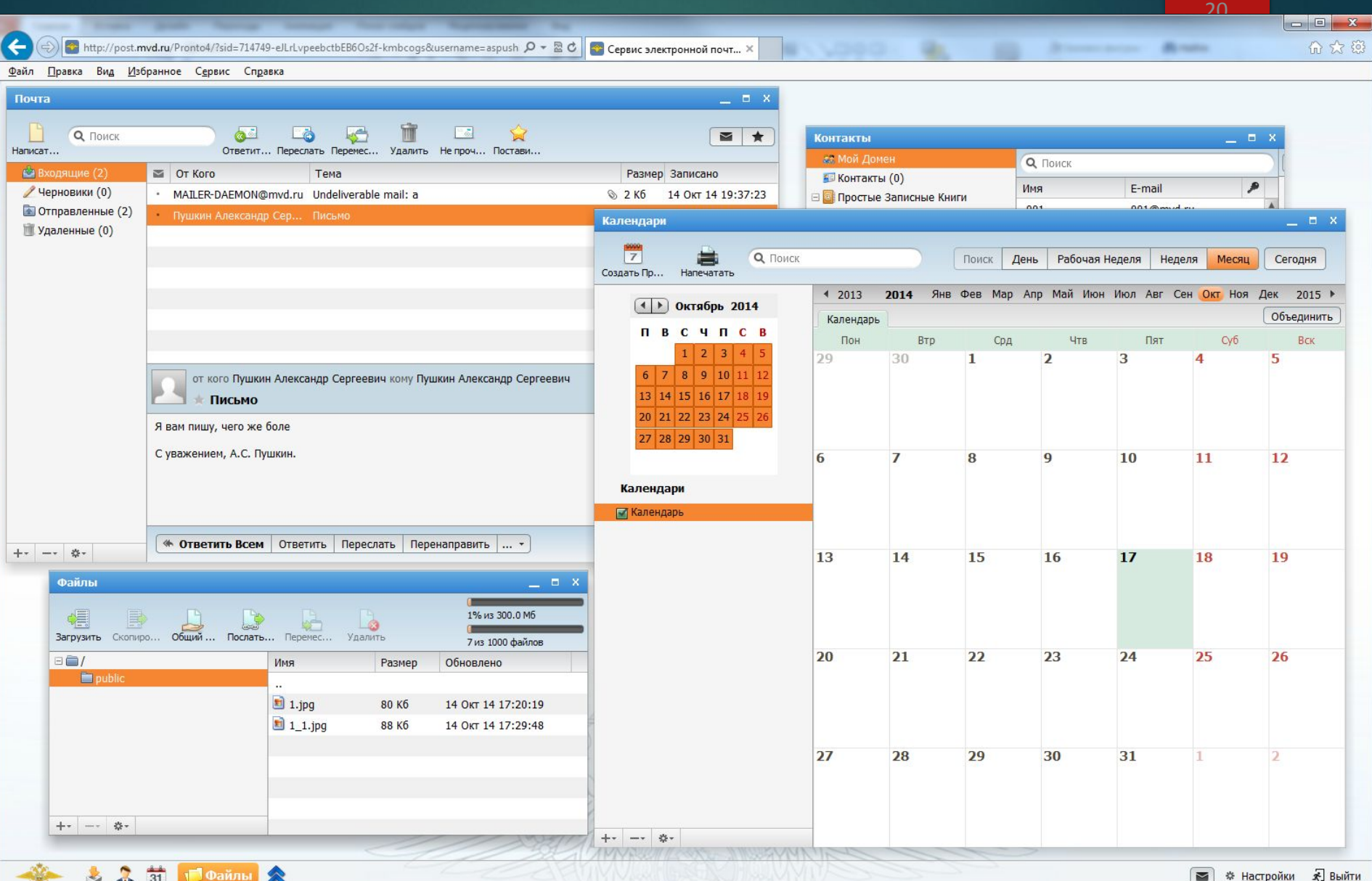

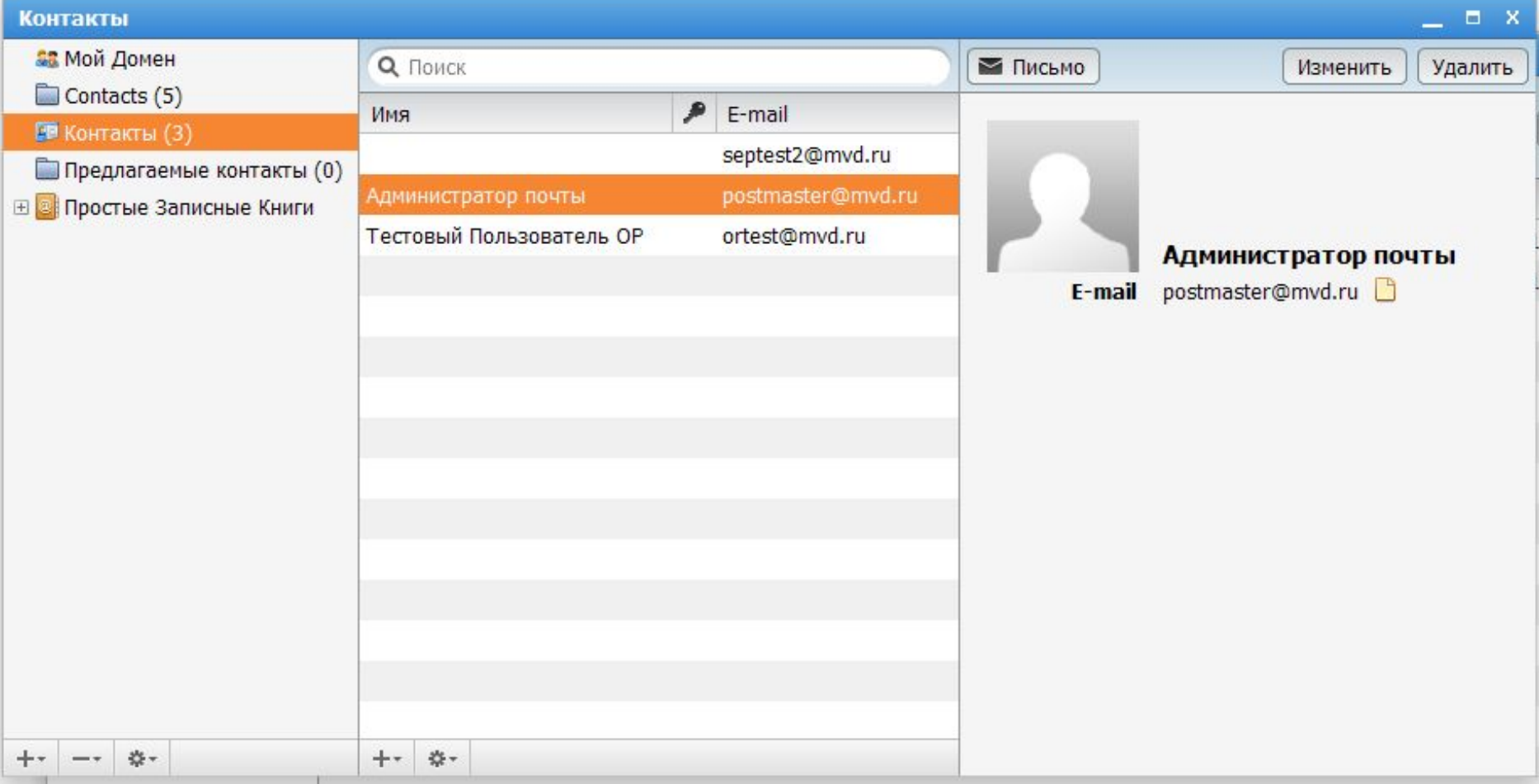

**1.Отображение списков собственных контактов пользователя. 2.Отображение корпоративной адресной книги. 3.Просмотр и редактирование записей в адресной книге. 4.Предоставление доступа к своим контактам. 5.Подписка на контакты других пользователей.**

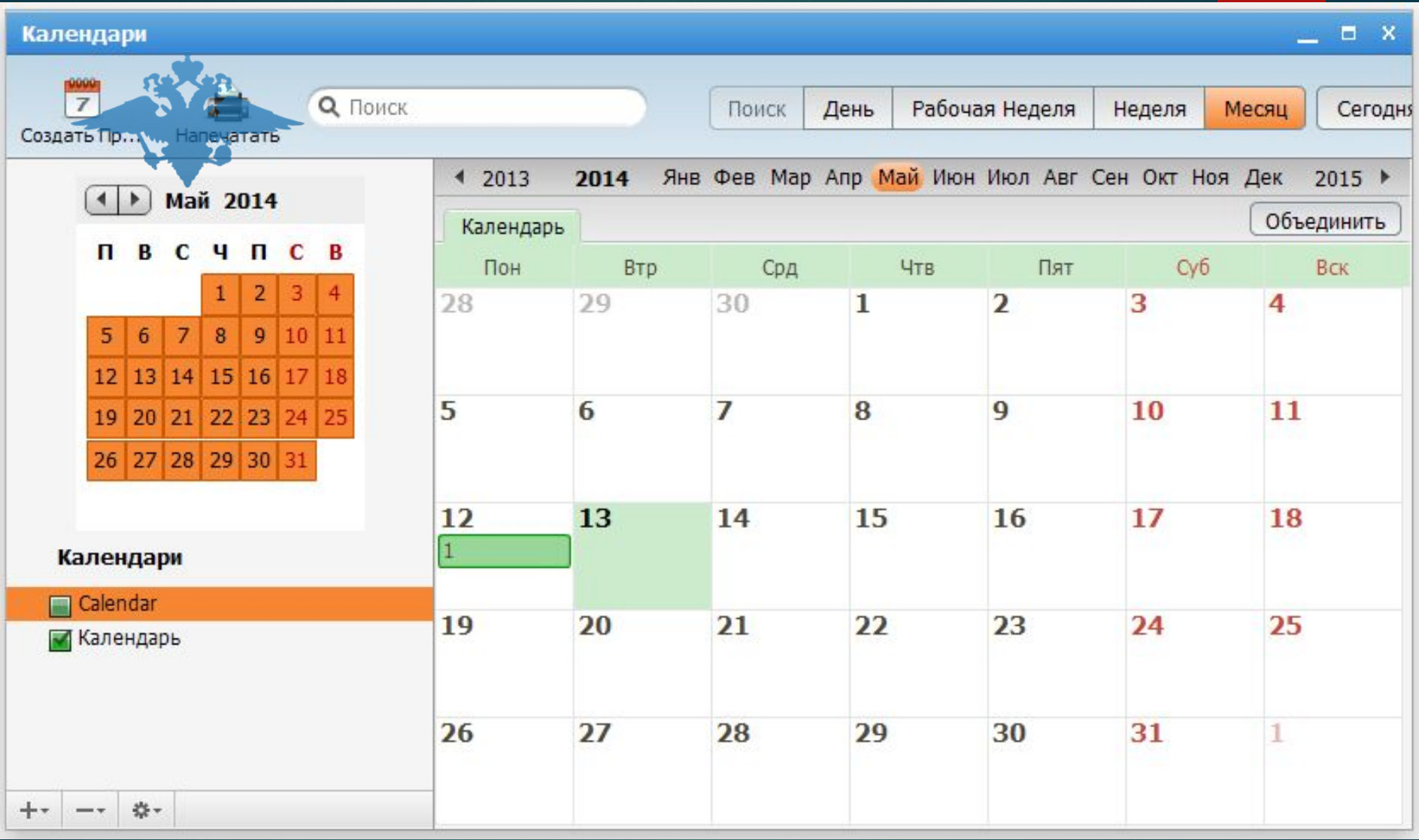

- **1. Просмотр, изменение, удаление, создание событий.**
- **2. Предоставление доступа к своим событиям.**
- **3. Подписка на события других пользователей.**

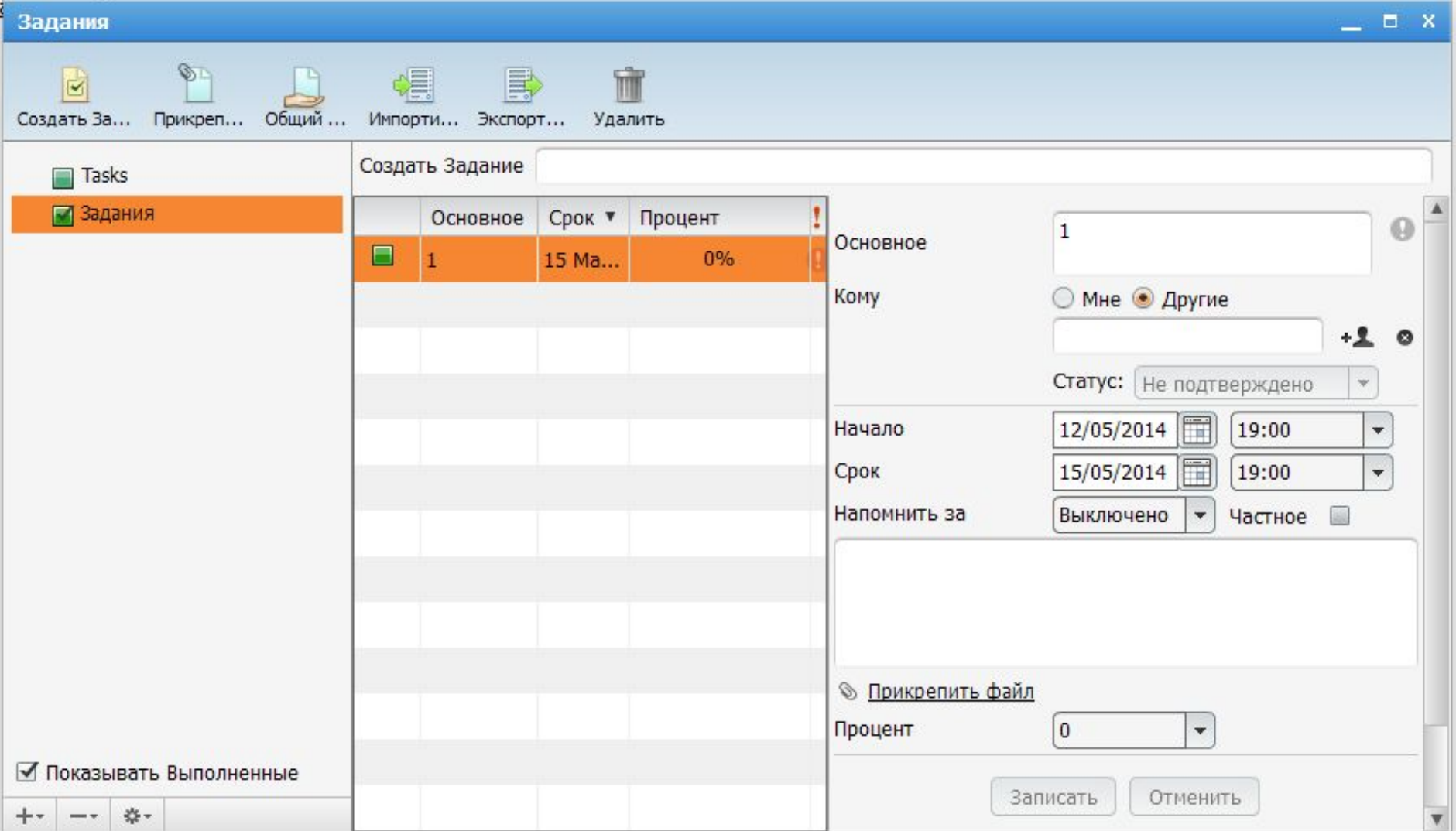

**1.Просмотр, изменение, удаление, создание заданий. 2.Предоставление доступа к заданиям. 3.Подписка на списки заданий других пользователей.**

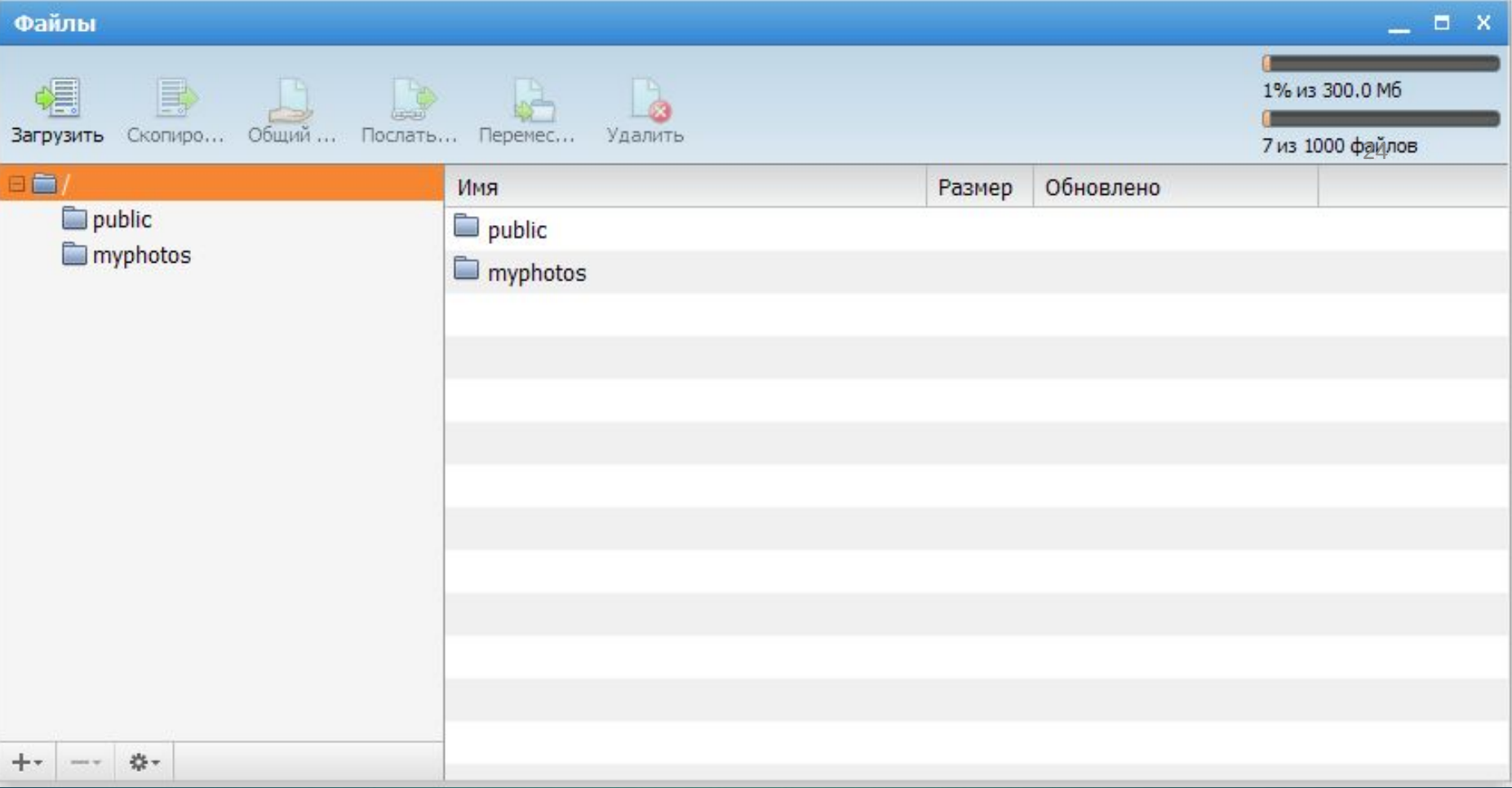

- **1. Управление пользовательским хранилищем файлов**
- **2. Просмотр, изменение, удаление файлов.**

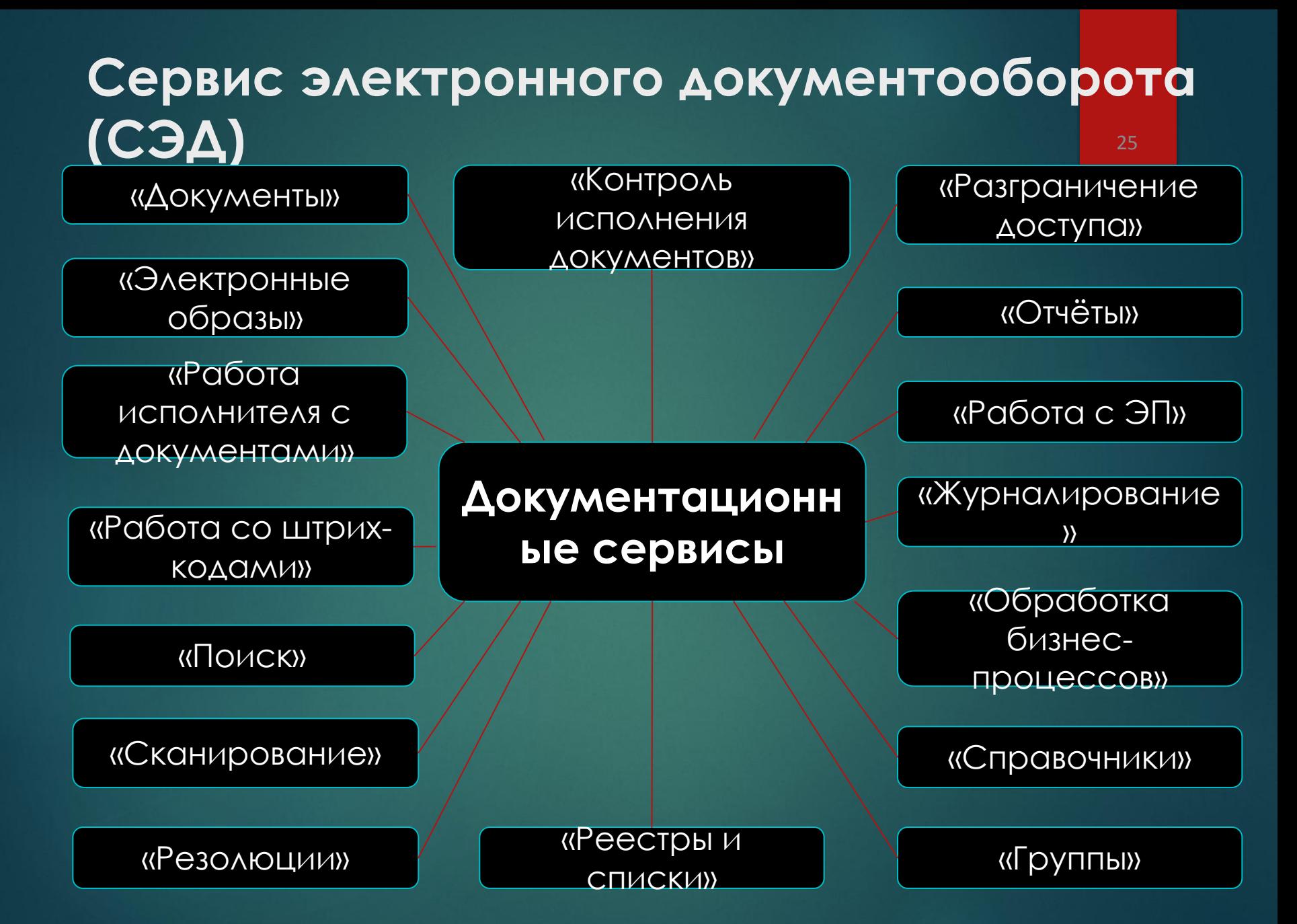

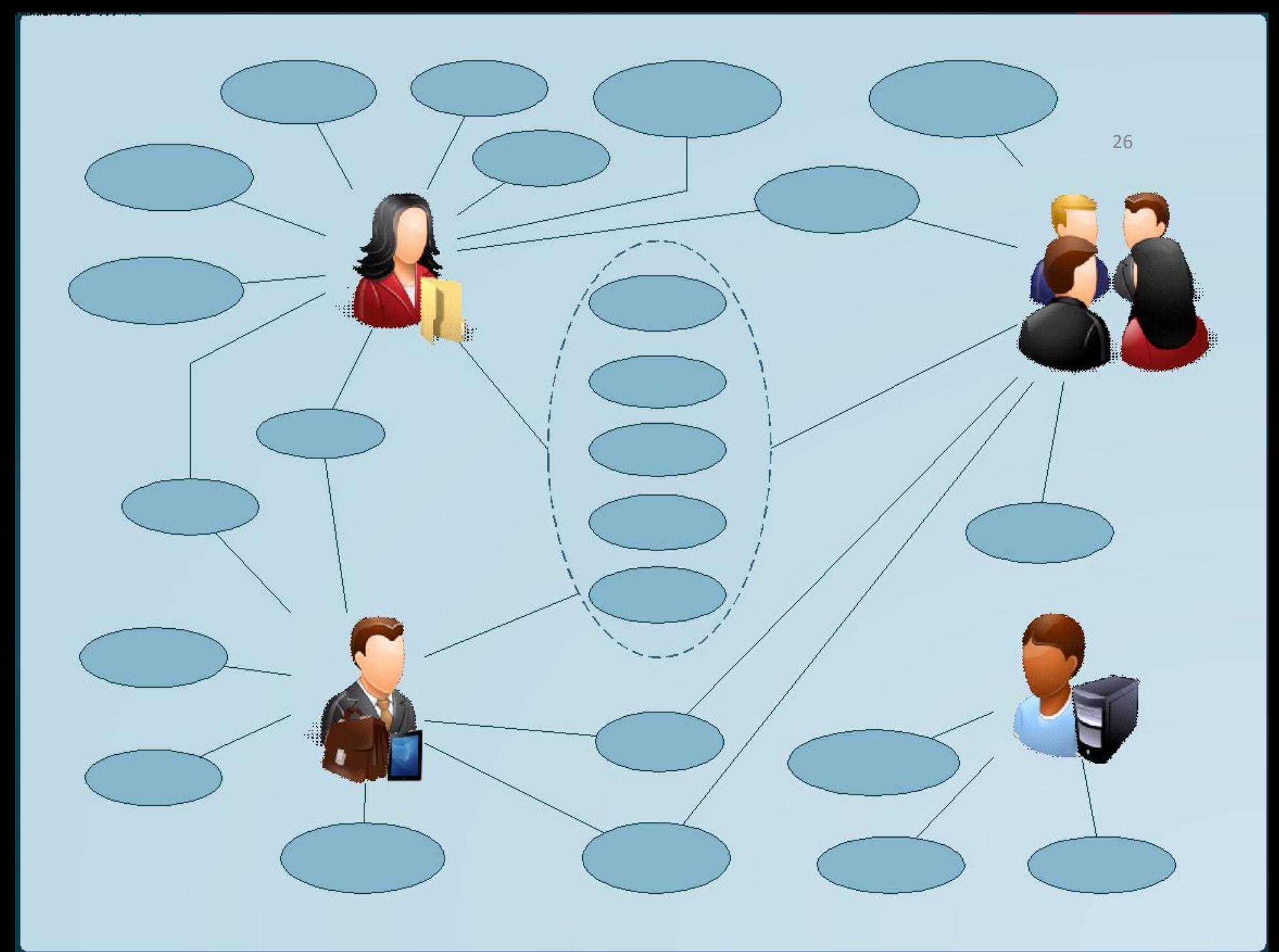

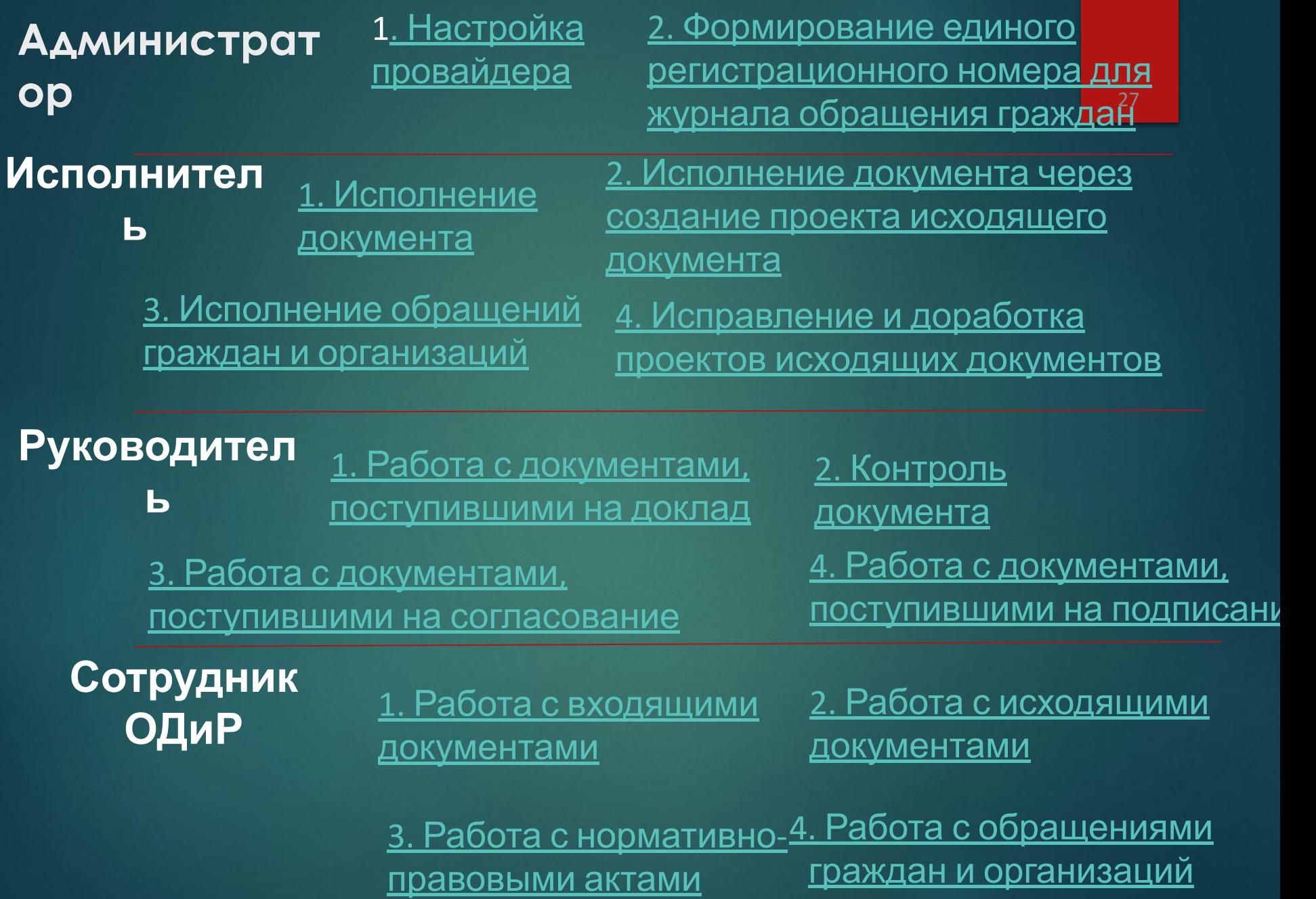

## **Local Area Network Wide Area Networks**

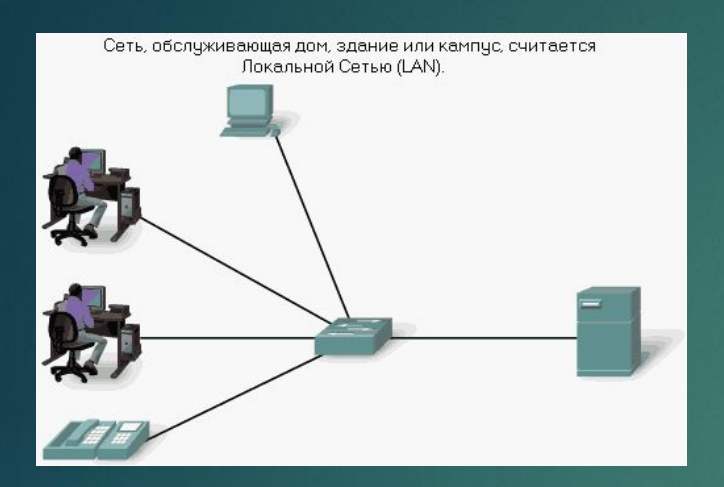

Локальные Сети LAN и Глобальные (Региональные) Сети WAN могут соединяться в Сетевые Комплексы (Объединенные Сети).

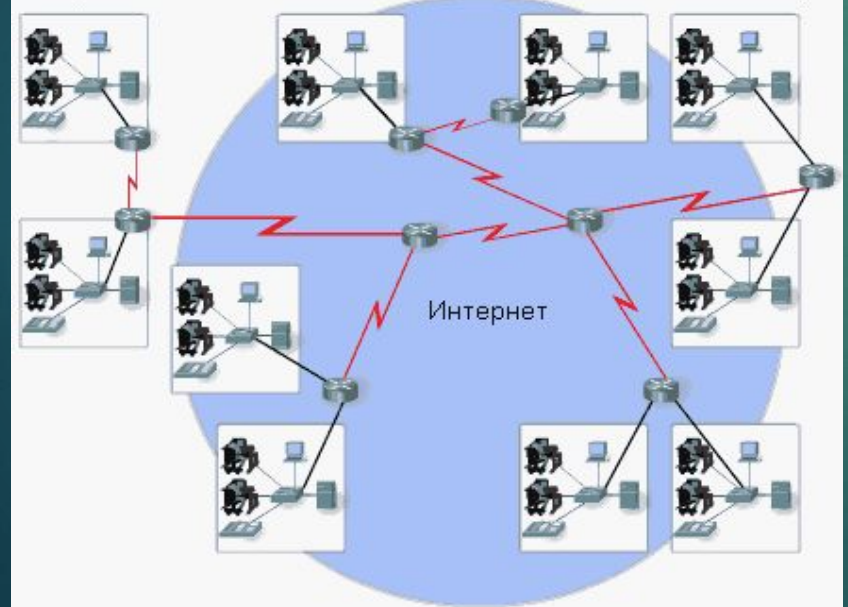

Локальные сети, разделенные географическим расстоянием, соединяются с помощью сети, которая называется Региональной или Глобальной Сетью (WAN).

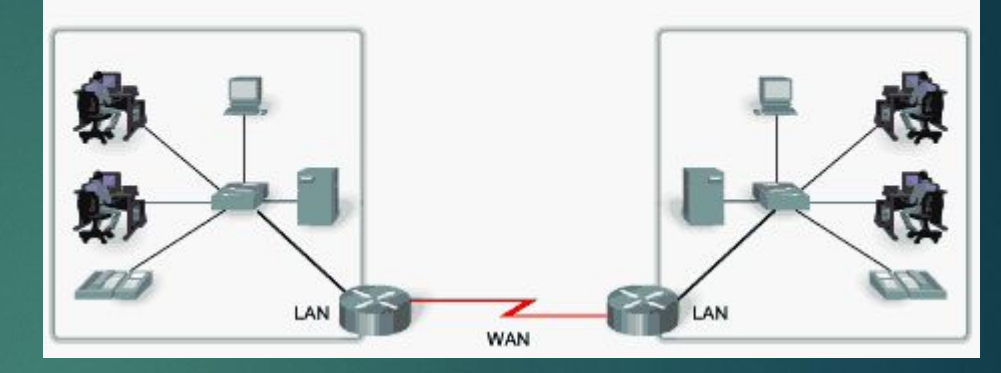

## **Metropolitan Area Network**

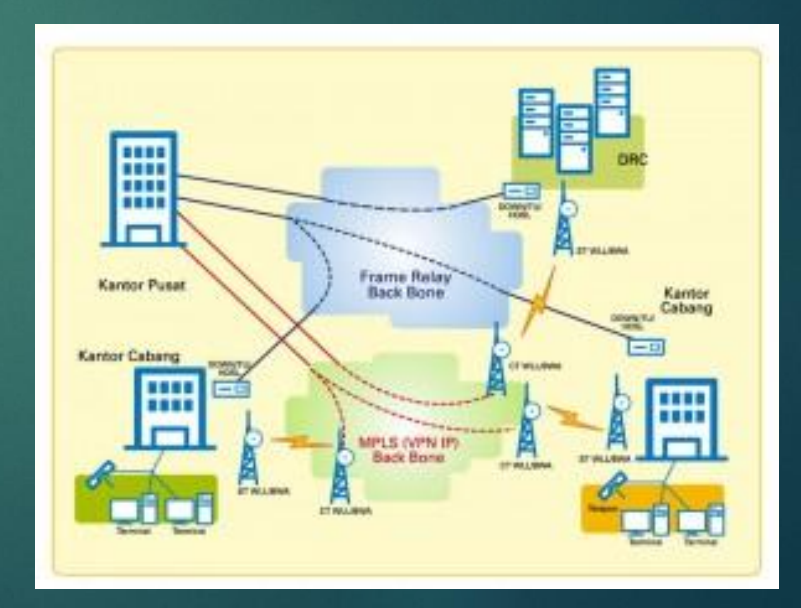

# **Сервис управления доступом (СУДИС) позволяет:**

- ► Организовать управление полномочиями пользователей, имеющих доступ к сервисам ИСОД;
- ► Организовать управление полномочиями сервисов, имеющих доступ в ИСОД;
- ► Обеспечить доступ к ресурсам по электронной подписи.

# Использование ViPNet Client в **ИСОД позволяет обеспечивать :**

- Защищать информации при ее передаче по каналам связи;
- Защищать от сетевых атак на уровне АРМ;
- ► Обмениваться информацией по открытым каналам связи с использованием шифрования.

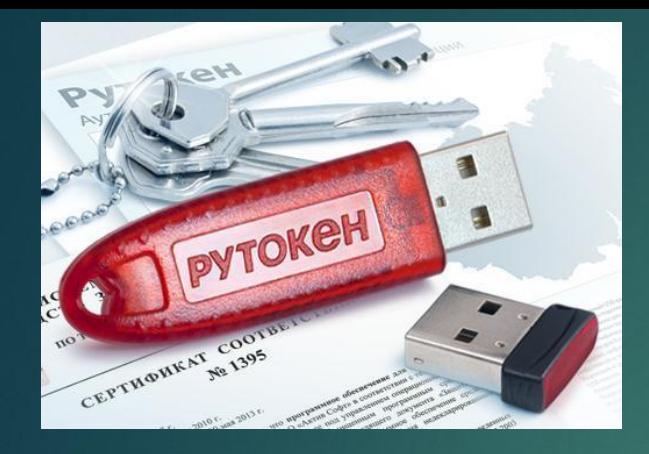

хранения и использования к<del>і́л</del>ючей **Рутокен** − это персональное устройство для безопасного электронной подписи и сертификатов.

## **Использование ruToken в ИСОД позволяет обеспечивать:**

- ► Хранение электронной подписи сотрудника МВД России на его персональном идентификаторе;
- ► Осуществлять вход в систему и сервисы ИСОД МВД России без дополнительного ввода логина и пароля;
- ► Производить блокировку АРМ при извлечении идентификатора.

32 **КриптоПро** — специализированное программное обеспечение, которое умеет работать с сертификатами электронной подписи, обеспечивает шифрование и подпись информации, которую вы хотите защитить

# **Использование КриптоПРО**  СSP в ИСОД позволяет

## **обеспечивать:**

- ► Применение электронной подписи с сервисах ИСОД МВД России;
- ► Осуществлять идентификацию пользователей по электронной подписи (доступ в систему, доступ к сервисам ИСОД МВД России);
- ► Производить подписание электронных документов в Сервисе электронного документооборота.

## Практическое задание

1. Найдите и просмотрит документы, указанные преподавателем, расположенные в ведомственной сети.

− http://10.7.0.7 Мегафорум.

- <u>http://10.7.97.5</u> Центр специального назначения БДД МВД России Отдел информационного обеспечения.
- http://10.0.1.26 Центр эксплуатации ИМТС.
- − http://10.5.0.16 ЦСИ ФКУ «ГИАЦ МВД России».
- − http://10.5.16.5:7777 ИБД-Ф.
- http://10.25.11.121 система поддержки открытого образования, дистанционного обучения, сертификации, тестирования и аттестации МВД России. По ссылке перейдите на библиотеку ссылок в ИМТС. http://it.mvd.ru ИСОД МВД России (единая система информационно
	- аналитического обеспечения деятельности МВД России).

2. Найдите страницы подразделений вашего региона. Укажите в конспекте, какую информацию можно там почерпнуть.

3. Найдите среди ссылок информацию о перспективах развития ИМТС и ИСОД МВД России. В конспекте сделайте вывод, отражающий эту информацию.

## Работа с ВИСП ИСОД МВД России

### Задание 1:

1. Откройте с помощью идентификационной информации СУДИС Главную страницу ВИСП.

Просмотрите основные разделы ВИСП: «Адресно-телефонный справочник», «Новости и события», «Вопросы и ответы», «Сервисы ИСОД».

2. В разделе «Адресно-телефонный справочник» осуществите поиск и просмотр организационно-штатной структуры Главного Управления МВД России по Воронежской области, а также для поиск, просмотр и редактирование карточки сотрудника (Ваше фамилия, имя, отчество).

3. В разделе «Сервисы ИСОД» ознакомитесь с составом и назначением каждого сервиса.

4. В разделе «Новости и события» осуществите просмотр текущих новостей.

# Работа с СЭП и СВКС-м ИСОД МВД России

## Задание 2:

Используя сервис СЭП, отправьте электронное письмо руководителю занятия. Для поиска электронной почты руководителя воспользуйтесь сервисом ВИСП.

## Задание 3:

Используя СВКС-М, создайте видеоконференцию руководителем занятия. Для поиска данных используйте сервис ВИСП.

## Спасибо за внимание!

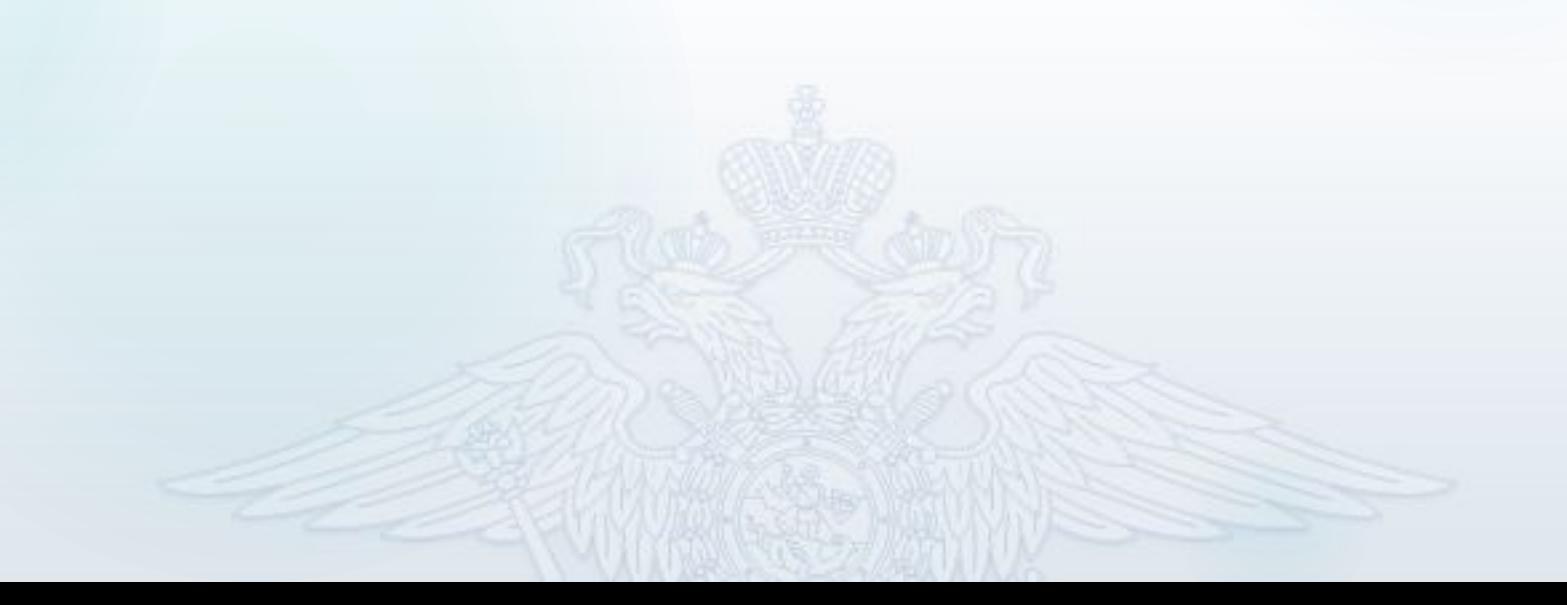